### Examen du cours "Physique Non Linéaire et Instabilités"

Mardi 2 Novembre 2010

Les différentes parties sont largement indépendantes

# 1 Croissance séculaire

On s'intéresse à l'équation de Klein-Gordon

$$
u_{tt} - u_{xx} = -V'(u) \tag{1}
$$

où  $V(u) = u^2/2 + \gamma u^4$ . On cherche une solution non linéaire sous la forme "naive" suivante

$$
u = \varepsilon u_1(\theta) + \varepsilon^3 u_3(3\theta) + \dots \quad \text{avec} \quad \theta = kx - \omega(k)t. \tag{2}
$$

1(a) Établir l'équation à l'ordre ε. Montrer qu'on peut l'écrire sous la forme  $\mathcal{L}u_1 = 0$  en définissant l'opérateur linéaire  $\mathcal{L}$ . Déterminer la solution de cette équation.

1(b) Établir l'équation à l'ordre  $\varepsilon^3$ . Déterminer la solution homogène  $u_h$  puis particulière  $u_p$  de cette  $équation.$ 

1(c) Déterminer la solution générale de cette équation. Montrer qu'elle fait apparaître un terme séculaire non borné. Conclusion.

1(d) Quelle m´ethode proposeriez vous pour r´esoudre cette difficult´e ? Indiquer les grandes lignes sans faire le calcul.

On rappelle l'identité  $4\cos^3 x = \cos(3x) + 3\cos x$ .

# 2 Equation de Burgers-Hopf ´

On considère l'équation

$$
\frac{\partial u}{\partial t} + u \frac{\partial u}{\partial x} = D \frac{\partial^2 u}{\partial x^2}
$$
 (3)

où le coefficient  $D$  est constant.

2(a) Analyser l'effet physique des deux derniers termes.

 $2(b)$  Quelles sont les solutions lorsque  $D = 0$ ?

 $2(c)$  Dans le cas  $D \neq 0$ , donner l'équation vérifiée par la fonction  $\phi(x, t)$  définie par la transforation de Cole-Hopf

$$
u = -2D \frac{d \ln \phi}{dx}.
$$
 (4)

 $2(d)$  En déduire une méthode pour résoudre l'équation de Burgers-Hopf à partir de toute condition initiale  $u(x, 0)$ .

# 3 Propagation d'ondes dans les lignes électriques

## 3.1 La ligne discrète passe-bas

On considère la ligne représentée sur la figure 1 où L correspond à une inductance et C à un

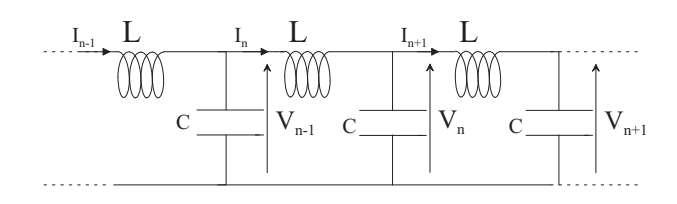

FIGURE  $1-$ 

capacité. On note  $\omega_c = 2/\sqrt{LC}$ .

 $3.1(a)$  Déterminer les équations de propagation de cette ligne électrique.

3.1(b) Justifier qu'il existe une analogie formelle entre le système d'équations obtenu et les équations modélisant les oscillations longitudinales d'un système de masses.

 $3.1(c)$  Donner l'équation dans l'approximation des milieux continus. On définira cette approximation.

 $3.1(d)$  Déterminer et tracer la relation de dispersion de la ligne électrique discrète.

3.1(e) Sur cette figure, superposer la relation de dispersion dans l'approximation des milieux continus. Commenter.

## 3.2 Lignes discrète passe-bande

(a) On considère désormais une deuxième ligne électrique, obtenue à partir de la précédente en ajoutant simplement une deuxième inductance  $L_p$  en parallèle au condensateur dans chaque cellule  $e$ lémentaire, comme illustré sur la figure suivante.

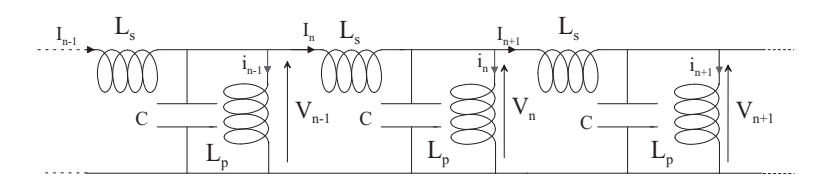

FIGURE  $2$  – Schéma de la ligne passe-bande linéaire, discrète et non-dissipative.

3.2(a) Déterminer les nouvelles équations de propagation. Quelle serait l'analogue mécanique pour un système de masse?

 $3.2(b)$  Déterminer la nouvelle relation de dispersion. Commenter.

3.2(c) Superposer la relation de dispersion et celle obtenue dans l'approximation des milieux continus. Commenter.

3.2(d) Proposer une technique expérimentale pour déterminer la courbe de dispersion.

3.2(e) Définir et calculer l'impédance caractéristique des lignes passe-bas et passe-bande.

### 3.3 Lignes électriques non linéaires

Considérons une ligne dans laquelle la capacité est remplacée par une diode varicap, une diode à jonction  $p - n$  polarisée en inverse qui a la propriété d'avoir une capacité variant en fonction de la tension à ses bornes comme illustré sur la figure suivante

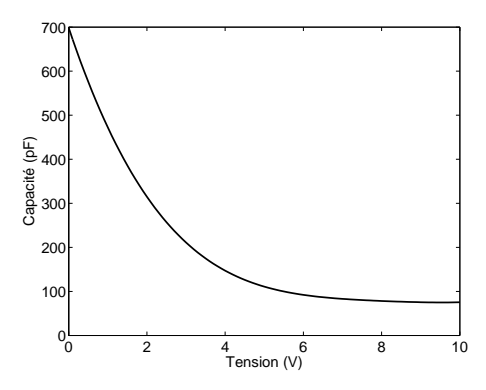

FIGURE 3 – Caractéristique capacité-tension de la diode varicap BB112.

En choisissant correctement la tension de polarisation  $V_p$ , on fixe le point de fonctionnement autour duquel on travaille. Si on dénote  $\tilde{V}$  la composante variable de la tension, alors la tension totale aux bornes de la diode s'écrit  $V = V_p + \tilde{V}$ . Pour des valeurs de V moyennement élevées, on peut approcher la relation capacité-tension par un polynôme

$$
C(V) = C_p(1 + a_1V + a_2V^2)
$$
\n(5)

avec  $C_p$  la capacité correspondant à une tension nulle. La charge stockée dans une diode se décompose en deux parties :  $Q_p$  la charge fixée par la tension de polarisation et  $Q_{var}$  la charge variable. On a donc

$$
Q_{tot} = Q_p + Q_{var} = \int_0^{V_p} C(V) dV + \int_{V_p}^V C(V) dV.
$$
 (6)

3.3(a) Montrer que l'on obtient

$$
Q_{var} = C_0 \left( \tilde{V} - \alpha \tilde{V}^2 + \beta \tilde{V}^3 \right) \tag{7}
$$

en explicitant  $C_0$ ,  $\alpha$  et  $\beta$ , en fonction de  $a_1, a_2, C_p$  et  $V_p$ .

3.3(b) Donner l'expression de la capacité non linéaire en fonction de la tension variable  $\tilde{V}$ .

 $3.3(c)$  Sur la figure 4, nous présentons le spectre d'un train d'onde sinusoïdal lors de sa propagation sur une ligne supposée être dans le régime de l'approximation des milieux continus. Commenter. Pour simplifier les explications, on pourra prendre  $a_2 = 0$  pour cette question.

3.3(d) Déterminer les nouvelles équations de propagation. pour une ligne passe-bas et passe-bande dans laquelle les capacités linéaires seraient remplacées par des varicap.

### 3.4 Supra-transmission et solitons de gap

On va se placer dans le cas d'une ligne électrique passe-bas semi-infinie et forcée en entrée par une tension sinusoidale

$$
V_0(t) = \tilde{V}_0 \sin(\omega t) \quad \text{avec} \quad \omega > \omega_c. \tag{8}
$$

3.4(a) Examinons tout d'abord le cas linéaire. Justifier que l'on cherche des solutions sous la forme  $V_n(t) = A(-1)^n \cos(\omega t) \exp(-\kappa n)$ . À quelle condition cette expression est elle solution?

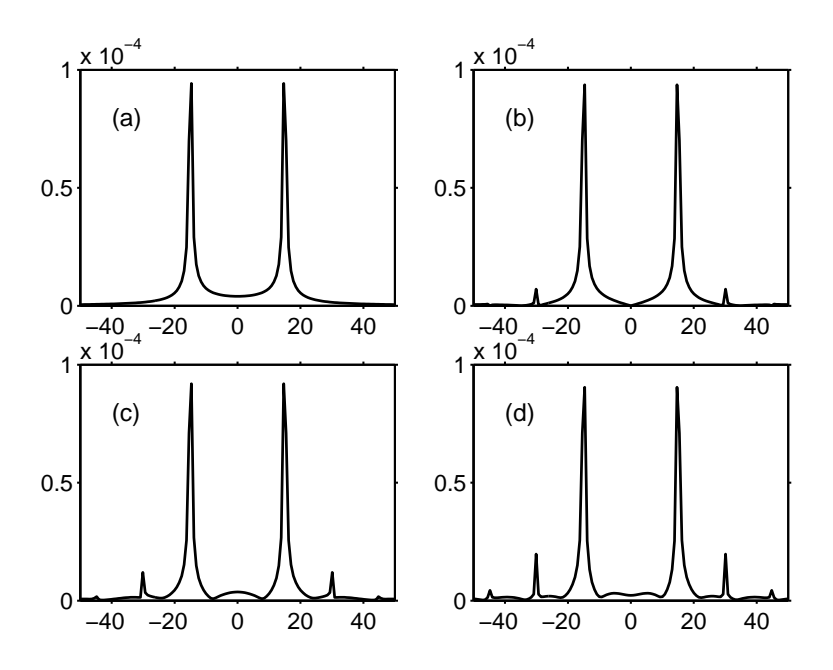

FIGURE 4 – Spectre du train d'onde obtenu en observant à la cellule (a)1, (b) 100, (c) 200 et (d) 300.

3.4(b) Plaçons nous désormais dans le cas où le forçage au niveau de l'extrémité n'est plus d'amplitude faible. On admettra qu'il existe un régime qui permet de se ramener à l'équation de Schrödinger non linéaire

$$
i\frac{\partial \psi}{\partial \tau} + P(\omega)\frac{\partial^2 \psi}{\partial \xi^2} + Q(\omega)|\psi|^2 \psi = 0
$$
\n(9)

avec

$$
P(\omega) = \frac{1}{2} \frac{\partial^2 \omega}{\partial k^2} \tag{10}
$$

$$
Q(\omega) = \alpha^2 \omega \left( \frac{3\beta}{2\alpha^2} + \frac{\omega_c^2}{\omega^2} - 2 \right) \tag{11}
$$

Dans quelle gamme de fréquence, le système admet il des solutions de type solitons enveloppes ?

 $3.4(c)$  Nous allons chercher une solution de cette équation sous la forme

$$
\psi_s(x,t) = A e^{-i\omega_s t} \operatorname{sech} \left[ \lambda(x - x_0) \right] \tag{12}
$$

où  $\omega_s = \omega - \omega_c$ , alors que A et  $\lambda$  représentent respectivement l'amplitude du soliton et sa largeur. Donner les expressions de  $A$  et  $\lambda$ .

3.4(d) Montrer que  $\lambda$  et  $\kappa$  coincident dans la limite où ils doivent coincider! On pourra utiliser que  $arccosh(x) \simeq \sqrt{2(x-1)}$  autour de  $x = 1$ .

## Correction de l'examen du 2 Novembre 2010

### 1 Croissance séculaire

 $1(a)$  L'équation s'écrit

$$
u_{tt} - u_{xx} = -u - 4\gamma u^3 \tag{13}
$$

À l'ordre  $\varepsilon$ , on a  $\mathcal{L}u_1 = 0$  avec  $\mathcal{L} = \partial_{tt} - \partial_{xx} + 1$ . La solution est donc  $u_1 = A \cos \theta$  avec  $\omega^2 = 1 + k^2$ 

 $1(b)$  À l'ordre  $\varepsilon^3$ , on a

$$
\mathcal{L}u_3 = -4\gamma u_1^3 = -4\gamma A^3 \cos^3 \theta \tag{14}
$$

$$
= -\gamma A^3 \left[ \cos(3\theta) + 3\cos\theta \right] \tag{15}
$$

La solution homogène est donc  $u_h = \alpha \cos \theta + \beta \sin \theta$ . La solution particulière se fait en deux étapes puisqu'il y a deux termes à droite.

Cherchons une solution sous la forme  $\delta \cos(3\theta)$  pour le premier terme de droite. On obtient  $(-9\omega^2 + 9k^2 + 1)\delta\cos(3\theta) = -\gamma A^3 \cos(3\theta)$  qui donne donc  $\delta = \gamma A^3/8$ .

Cherchons une solution sous la forme  $\eta t \sin \theta$  pour le second terme de droite. On obtient  $2\eta \omega \cos \theta$  $\eta t \omega^2 \sin \theta + k^2 \eta t \sin \theta + \eta t \sin \theta = -3\gamma A^3 \cos \theta$  qui donne donc  $\eta = -3\gamma A^3/(2\omega)$ .

 $1(c)$  La solution générale de l'équation est donc

$$
u_3 = \alpha \cos \theta + \beta \sin \theta + (\gamma A^3 / 8) \cos(3\theta) - (3\gamma A^3 / (2\omega)) t \sin \theta \tag{16}
$$

qui fait apparaître effectivement un terme séculaire non borné. Le terme en  $u_3$  devient donc aussi grand que l'on souhaite si l'on attend suffisamment longtemps. Le d´eveloppement "naif" ne tient donc pas la route...

 $1(d)$  Il faut faire un développement en échelles multiples.

### 2 Equation de Burgers-Hopf ´

 $2(a)$  Le deuxième terme est nonlinéaire et va induire un raidissement du front, conduisant à la formation de choc. Au contraire, le dernier régularise la formation de chocs.

2(b) Les ondes de chocs.

2(c) On about tà  $\phi_t = D\phi_{xx}$ .

2(d) C'est donc une équation linéaire que l'on sait résoudre puisqu'elle correspond à l'équation de diffusion de la chaleur.

On part de la condition initiale  $u(x, 0)$ , qui permet d'obtenir grâce à la transformation de Cole-Hopf, à  $\phi(x, 0)$ . On résout ensuite l'équation de diffusion en tenant compte de cette condition initiale pour obtenir  $\phi(x, t)$ . On utilise finalement la transfo de Cole-Hopf inverse pour obtenir  $u(x, t)$ . Cette méthode permet de résoudre astucieusement l'équation nonlinéaire de départ.

### 3 Propagation dans les lignes électriques

### 3.1 La ligne discrète passe-bas

 $3.1(a)$  Les équations de propagation pour cette ligne s'obtiennent aisément à partir des lois de Kirchhoff

$$
V_{n-1} - V_n = L \frac{dI_n}{dt} \tag{17}
$$

$$
V_n - V_{n+1} = L \frac{dI_{n+1}}{dt}
$$
 (18)

$$
I_n = I_{n+1} + \frac{dQ_n}{dt} \quad \text{avec} \quad Q_n = CV_n. \tag{19}
$$

En combinant ces équations, on obtient le système d'équations qui régit la propagation de l'onde de tension dans cette ligne

$$
\frac{d^2V_n}{dt^2} = \frac{1}{LC} \left( V_{n+1} + V_{n-1} - 2V_n \right) \quad \text{pour} \quad n = 1, 2..., N. \tag{20}
$$

 $3.1(b)$  Il existe une analogie formelle entre le système d'équations  $(20)$  et les équations modélisant les oscillations longitudinales d'un système de masses M couplées linéairement par des ressorts de constantes de raideur K. Pour passer du premier au second système, il suffit de poser  $K/M = 1/LC$ et de remplacer les tensions par les déplacements des masses par rapport à leurs positions d'équilibre.

3.1(c) Dans l'approximation des milieux continus, autrement dit quand la longueur d'onde est grande devant le pas du réseau, on peut remplacer  $V_n$  par  $V(x)$  et il s'en suit alors :

$$
V_{n+1} + V_{n-1} - 2V_n \simeq \frac{\partial^2 V(x, t)}{\partial x^2}
$$

et l'équation  $(20)$  se réduit à

$$
\frac{\partial^2 V(x,t)}{\partial t^2} - v^2 \frac{\partial^2 V(x,t)}{\partial x^2} = 0
$$
\n(21)

avec  $v = 1/\sqrt{LC}$ , vitesse de propagation dans la ligne.

3.1(d) Afin de trouver la relation de dispersion de cette ligne électrique, on introduit une solution en ondes planes

$$
V_n(t) = V_0 e^{j(kn - \omega t)}
$$

.

En la reportant dans l'équation  $(20)$ , on obtient finalement la relation de dispersion :

$$
\omega = \omega_c \sin\left(\frac{k}{2}\right),\tag{22}
$$

dont la courbe est visible sur la figure 5.

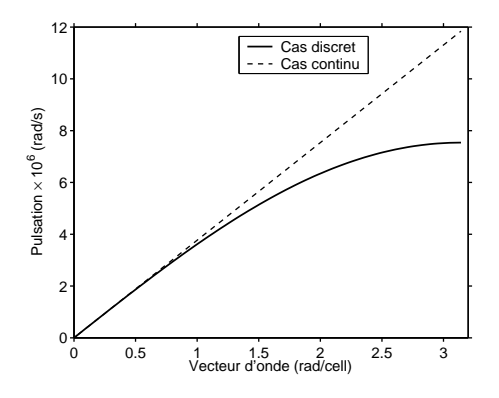

Figure 5 – Comparaison entre la relation de dispersion dans les cas discret et continu

3.1(e) On obtient dans l'approximation des milieux continus  $\omega = \omega_c k/2$ . Un rapide examen des deux relations de dispersion nous montre qu'il existe deux différences fondamentales entre les deux systèmes. Dans le cas continu le vecteur d'onde n'est pas limité à une valeur maximale et de la même façon, la pulsation non plus. Dans le cas de la ligne discrète, le vecteur d'onde k est limité à une valeur maximum de  $\pi$ . En effet le système ne peut pas supporter une onde dont la longueur d'onde serait inférieure à 2 cellules ce qui nous donne bien la limite du vecteur d'onde. De plus, au regard

de la relation de dispersion (22), il existe une fréquence de coupure au delà de laquelle il n'existe pas de vecteur d'onde réel correspondant. La ligne électrique se comporte comme un filtre passe-bas d'où le nom de ligne passe-bas. L'existence de cette fréquence de coupure est directement liée à la nature discrète de la ligne car elle correspond à la limite du vecteur d'onde.

On peut également noter que, contrairement au cas de la ligne continue, ici la vitesse de phase n'est pas constante. Ce qui implique que dans le cas de la propagation d'une impulsion, chaque composante de Fourier se propagera à sa propre vitesse. La deuxième différence réside donc dans la dispersion induite par la discrétisation de l'espace.

### 3.2 Lignes discrète passe-bande

3.2(a) La présence de l'inductance supplémentaire  $L_p$  va modifier les équations de propagation ainsi que la relation de dispersion. En suivant la même démarche que précédemment, on applique les lois de Kirchhoff

$$
V_{n-1} - V_n = L_s \frac{dI_n}{dt}
$$
  
\n
$$
V_n - V_{n+1} = L_s \frac{dI_{n+1}}{dt}
$$
  
\n
$$
I_n = I_{n+1} + C \frac{dV_n}{dt} + i_n
$$
  
\n
$$
V_n = L_p \frac{di_n}{dt}.
$$

Un calcul simple nous donne alors le système d'équations suivant

$$
L_s C \frac{d^2 V_n}{dt^2} + \frac{L_s}{L_p} V_n + 2V_n - V_{n+1} - V_{n-1} = 0 \quad \text{pour} \quad n = 1, 2, ..., N
$$

qui, en posant  $\omega_s = 1/\sqrt{L_sC}$  et  $\omega_p = 1/\sqrt{L_pC}$ , se réduit à :

$$
\frac{d^2V_n}{dt^2} + \omega_p^2 V_n + \omega_s^2 \left(2V_n - V_{n+1} - V_{n-1}\right) = 0 \quad \text{pour } n = 1, 2, \dots, N. \tag{23}
$$

3.2(b) La solution en onde plane nous fournit la relation de dispersion suivante :

$$
\omega^2 = \omega_p^2 + 4\omega_s^2 \sin^2\left(\frac{k}{2}\right) \tag{24}
$$

qui est illustrée sur la figure 6. Ainsi donc, l'adjonction d'une deuxième inductance en parallèle au condensateur se traduit par l'apparition d'une deuxième fréquence de coupure délimitant la région des pulsations permises entre  $\omega_{min}$  et  $\omega_{max}$ , avec  $\omega_{min} = \omega_p$  et  $\omega_{max} = \sqrt{\omega_p^2 + 4\omega_s^2}$ ; d'où le nom de ligne passe-bande.

3.2(c) Encore une fois, l'existence de la fréquence de coupure haute,  $\omega_{max}$ , est liée à la discrétisation de l'espace ; elle disparaˆıt dans l'approximation des milieux continus.

3.2(d) Nous appliquons à l'entrée de la ligne une tension sinusoïdale de faible amplitude fournie par un générateur. Cette tension d'entrée est visualisée sur une des voies de l'oscilloscope. Sur une deuxième voie, nous visualisons le signal présent sur une cellule de la ligne, la cellule  $n$  par exemple. En commençant par placer la sonde à la deuxième cellule  $(n = 2)$ , on cherche la fréquence  $f_2$  qui permette au signal à la deuxième cellule d'être en phase avec le signal appliqué. Lorsque ceci a lieu, les deux cellules sont alors séparées d'une distance (mesurée en cellules) égale à la longueur d'onde correspondant à la fréquence  $f_2$  soit  $\lambda_2 = 2$  cellules. Le vecteur d'onde correspondant se détermine facilement :  $k_2 = 2\pi/\lambda_2$ . A partir de là, il suffit de déplacer la deuxième sonde sur les cellules suivantes dans l'ordre croissant  $(3, 4, 5, etc.)$  et de trouver à chaque fois la fréquence qui permette l'accord en

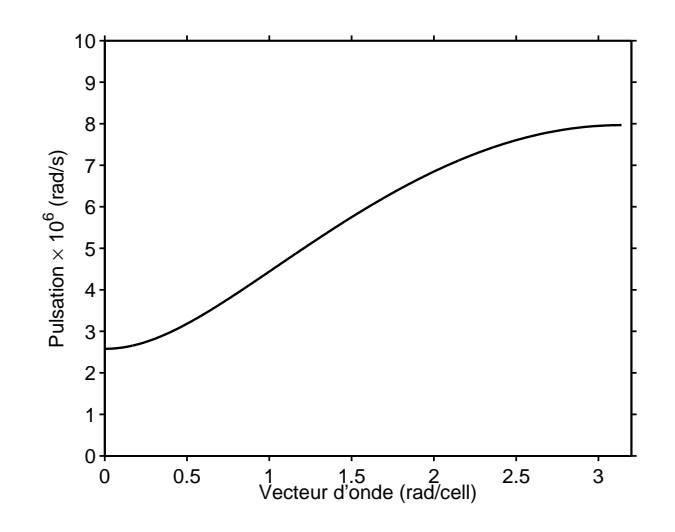

FIGURE  $6$  – Relation de dispersion de la ligne passe-bande discrète

phase en diminuant à chaque fois la fréquence par rapport à la mesure précédente. Il suffit alors de reporter les points  $(k_n, f_n)$  afin de reconstituer la courbe de dispersion complète.

 $3.2(e)$  Le raisonnement est de dire qu'une ligne électrique de longueur finie, fermée en son extrémité par une charge d'impédance égale à son impédance caractéristique se comporte comme une ligne de longueur infinie. On aura donc le schéma suivant

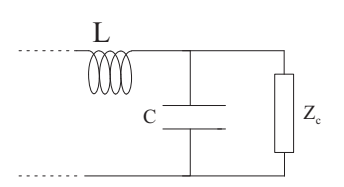

FIGURE  $7$  – Ligne passe-bas fermée par une charge égale à l'impédance caractéristique.

Le calcul de l'impédance de l'ensemble donne alors

$$
Z_{ens} = jL\omega + \frac{Z_c/jC\omega}{Z_c + 1/jC\omega}.
$$

Or si cette ligne se comporte comme une ligne infinie, l'impédance de l'ensemble doit être égale à l'impédance caractéristique ;  $Z_{ens} = Z_c$ , ce qui donne après simplifications

$$
Z_c^2 - Z_c.jL\omega - L/C = 0.
$$

La résolution de cette équation fournit alors la valeur de l'impédance caractéristique de la ligne

$$
Z_c = \frac{jL\omega + \sqrt{4L/C - L^2\omega^2}}{2} \tag{25}
$$

En utilisant le même raisonnement, on définit l'impédance caractéristique de la ligne passe-bande

$$
Z_c = \sqrt{\frac{L_s L_p \omega^2}{L_p C \omega^2 - 1}} \sqrt{1 - \frac{L_s (L_p C \omega^2 - 1)}{4 L_p}} + \frac{j L_s \omega}{2}.
$$
 (26)

On pourra remarquer que dans le cas où la pulsation  $\omega$  est proche de  $\omega_{min}$ , on a  $L_pC\omega^2 - 1 \simeq 0$ et l'impédance caractéristique est donnée par la formule approchée

$$
Z_c = \sqrt{\frac{L_s L_p \omega^2}{L_p C \omega^2 - 1}}.
$$
\n(27)

### 3.3 Lignes électriques non linéaires

3.3(a) En insérant l'expression de  $C(V)$  [Eq. (5)] dans l'équation (6) et en intégrant on obtient l'expression suivante pour la charge variable

$$
Q_{var} = C_p \left[ (V - V_p) + \frac{a_1}{2} (V^2 - V_p^2) + \frac{a_2}{3} (V^3 - V_p^3) \right]
$$
  
\n
$$
= C_p \left[ \tilde{V} + \frac{a_1}{2} (2 \tilde{V} V_p + \tilde{V}^2) + \frac{a_2}{3} (3 V_p^2 \tilde{V} + 3 V_p \tilde{V}^2 + \tilde{V}^3) \right]
$$
  
\n
$$
= C_p \left[ (1 + a_1 V_p + a_2 V_p^2) \tilde{V} + \left( \frac{a_1}{2} + a_2 V_p \right) \tilde{V}^2 + \frac{a_2}{3} \tilde{V}^3 \right]
$$
(28)

C'est cette charge variable qui nous intéresse comme nous le verrons plus loin. On a donc

$$
Q_{var} = C_0 \left( \tilde{V} - \alpha \tilde{V}^2 + \beta \tilde{V}^3 \right)
$$
 (29)

avec

$$
C_0 = C_p(1 + a_1V_p + a_2V_p^2), \tag{30}
$$

$$
\alpha = -\frac{a_1 + 2a_2v_p}{2(1 + a_1V_p + a_2V_p^2)}
$$
\n(31)

$$
\beta = \frac{a_2}{3(1 + a_1 V_p + a_2 V_p^2)}.
$$
\n(32)

3.3(b) L'expression de la capacité non linéaire en fonction de la tension variable  $\tilde{V}$  s'écrit alors :

$$
C(\tilde{V}) = \frac{dQ_{var}}{d\tilde{V}} = C_0 \left( 1 - 2\alpha \tilde{V} + 3\beta \tilde{V}^2 \right)
$$
\n(33)

 $3.3(c)$  Dans un premier temps, nous ne considérerons que le cas de faibles non-linéarités (tensions faibles dans la ligne). La relation capacité-tension de la capacité non linéaire peut alors se mettre sous la forme polynômiale dont nous ne conserverons que les deux premiers termes :

$$
C(V) = C_0(1 - 2\alpha V + ...).
$$

L'effet notable de la non-linéarité est la création des harmoniques. Dans notre cas, les équations sont

$$
\frac{\partial V(x,t)}{\partial x} = -L \frac{\partial I(x,t)}{\partial t} \tag{34a}
$$

$$
\frac{\partial I(x,t)}{\partial x} = C_0 (1 - 2\alpha V) \frac{\partial V(x,t)}{\partial t}.
$$
\n(34b)

Si on injecte une onde de tension qui initialement s'écrit :

$$
V(x,t) = A\cos(\omega t - kx),
$$

alors en la reportant dans l'équation  $(34b)$  on obtient :

$$
\frac{\partial I(x,t)}{\partial x} = -AC_0\omega\sin(\omega t - kx) + A^2\alpha C_0\omega\sin(2\omega t - 2kx).
$$

L'onde de courant aura alors un terme d'harmonique deux qui se répercutera aussi sur l'onde de tension ; s'en suivra alors la génération d'harmoniques d'ordres supérieurs.

Sur la figure 4 nous illustrons le spectre du train d'onde sinusoïdal lors de sa propagation sur la ligne. On peut voir qu'au cours de la propagation, il y a génération d'une deuxième harmonique avec l'apparition d'un pic à  $30kHz$  et sur la figure 4(d), on voit aussi l'apparition de l'harmonique trois  $\lambda$  45 $kHz$ .

3.3(d) Pour la cellule  $n$ , l'équation différentielle qui régit le système est

$$
L\frac{d^2Q_n}{dt^2} = V_{n+1} + V_{n-1} - 2V_n.
$$

tandis que la charge stockée dans la $n^{eme}$  cellule est donnée par

$$
Q_n = C_0 (V_n - \alpha V_n^2 + \beta V_n^3).
$$

On aboutit par conséquent à l'équation différentielle régissant le système

$$
\frac{d^2V_n}{dt^2} = \frac{1}{LC_0}(V_{n+1} + V_{n-1} - 2V_n) + \alpha \frac{d^2V_n^2}{dt^2} - \beta \frac{d^2V_n^3}{dt^2}.
$$
\n(35)

On ne connaît malheureusement aucune solution pour cette équation même dans l'approximation des milieux continus. Néanmoins, il est possible de se ramener à une équation de Schrödinger non linéaire.

Il est aussi possible de remplacer la capacité linéaire dans la ligne passe-bande discrète par la diode varicap. Les équations de propagation sont alors

$$
\frac{d^2V_n}{dt^2} = \frac{1}{L_sC_0}(V_{n+1} + V_{n-1} - 2V_n) - \frac{1}{L_pC_0}V_n + \alpha \frac{d^2V_n^2}{dt^2} - \beta \frac{d^2V_n^3}{dt^2}.
$$
\n(36)

### 3.4 Supra-transmission et solitons de gap

3.4(a) Dans le cas linéaire correspondant à  $\alpha = \beta = 0$ , l'équation se simplifie et on obtient,  $-\omega^2 =$  $(\omega_c^2/4)(-e^{-\kappa}-e^{\kappa}-2)$ , c'est-à-dire  $\omega=\omega_c \cosh(\kappa/2)$ .

 $\omega > \omega_c$  suggère que l'on est dans le gap, mais proche de la fréquence de coupure qui correspond à  $k = \pi$ , d'où le  $(-1)^n$ . On a une onde evanescente.

3.4(b) On a  $P(\omega) = -\frac{\omega}{8}$  $\frac{\omega}{8}$ , donc le signe de la dispersion est toujours négatif quelle que soit la pulsation. En revanche, le signe de la nonlinéarité en dépend. Il sera négatif, PQ etant alors positif, lorsque  $\omega > \omega_c \alpha / \sqrt{2\alpha^2 - 3\beta/2}.$ 

On notera que la vitesse de groupe étant  $v_g = \frac{d\omega}{dk} (k = \pi) = 0$  le soliton solution sera statique, correspondant donc à une solution évanescente.

 $3.4(c)$  En reportant l'ansatz, dans l'équation  $(9)$ , il vient alors

$$
\omega_s \psi_s + P\left(\lambda^2 \psi_s - 2\lambda^2 \psi_s \operatorname{sech}^2\left[\lambda(x - x_0)\right]\right) + QA^2 \psi_s \operatorname{sech}^2\left[\lambda(x - x_0)\right] = 0\tag{37}
$$

On en déduit finalement les relations liant les paramètres de l'ansatz aux paramètres du problème.

$$
\lambda^2 = -\omega_s/P \quad \text{et} \quad A^2 = 2\lambda^2 P/Q \tag{38}
$$

c'est-à-dire

$$
\lambda = \sqrt{8\omega_s/\omega_c} \quad \text{et} \quad A = \sqrt{-2\omega_s/Q}.\tag{39}
$$

3.4(d) On pourra noter que la définition de  $\kappa$  dans le cas linéaire équivaut au premier ordre à la définition de  $\lambda$  dans le cas nonlinéaire. En effet,

$$
\kappa = 2 \operatorname{arccosh}(\omega/\omega_c) = 2 \operatorname{arccosh}(1 + \omega_s/\omega_c) = 2\sqrt{2\omega_s/\omega_c} = \lambda \tag{40}
$$

en utilisant le développement en série de Puiseux de la fonction arccosh autour de 1.